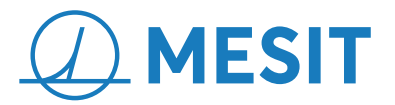

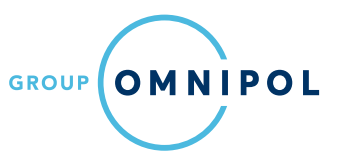

# **MP40 Mission Planne**

**The MP40 Mission Planner application is designed to configure and program the RF40 radio system based on current operational requirements. It is compatible with 32- and 64-bit Microsoft Windows operating systems.** 

**MP40 simplifies radio configuration by eliminating nonessential technical details. The application automatically checks the specified parameters and displays warning or error messages if necessary. The user is then prompted to make the appropriate adjustments.**

It allows to:

- Create operating missions
- Design various networks within those missions
- Set up roles of the individual radios in the mission and assign them to networks
- Manage cryptographic keys assigned to the mission
- Interconnect radio networks and connect external IP networks
- Create clusters for increasing the maximum number of network users
- Specify and connect varied accessories like headsets, power amplifiers, intercoms, etc.
- Export the created mission for direct upload to radios

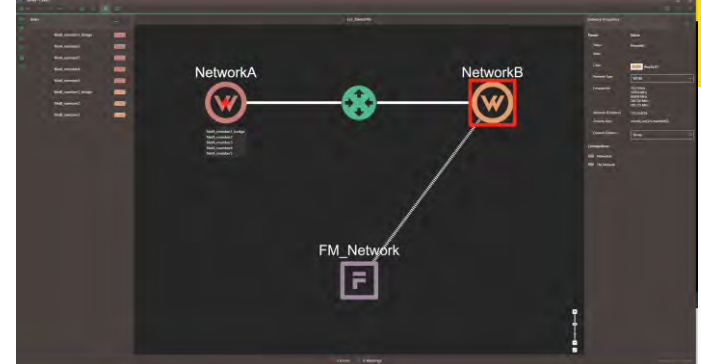

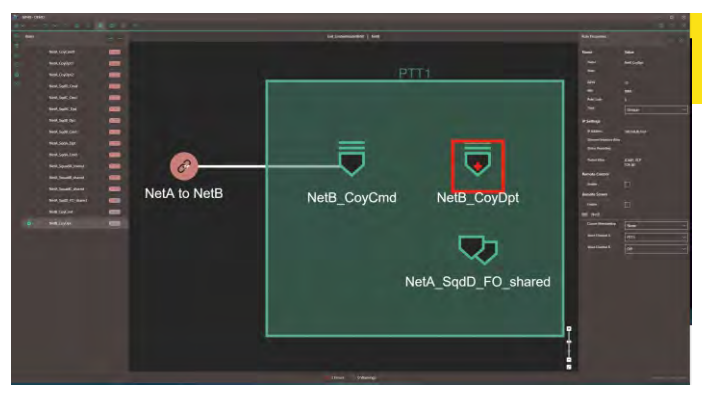

Network Structure Diagrams

# **The following details can be configured:**

#### **Missions**

- Mission name
- Mission access PIN
- Status Reporting ports
- IP Remote control ports

#### **Networks**

- Waveform type (FM, AM, WF40 MANET)
- Frequencies
- Over-the-Air Network IP address
- Assigned crypto keys
- Opened clusters (subnetworks allowing for theoretically unlimited number of network users)
- Assignment of roles to be used in the network
- Multicast groups

# **Roles**

- Role name (e.g., SQ1\_Commander or COY2\_Member3) of the particular radio
- Role Access PIN (only authorized user can switch the radio to the role)
- IP address of the radio Ethernet interface
- Status Reporting address (DTE for fetching the PLI and network information data)
- Packet Filter (detailed specification of allowed ports and protocols to filter-out the unwanted IP traffic from the radio)
- Remote control enable/disable
- Remote screen enable/disable
- Cluster membership
- Function of PTT1 and PTT2 keys (Voice channels assigned)

# **Network interconnects**

- Interconnect name
- Interconnect type (Direct / Routed)
- Traffic type (Voice / Data / Voice+Data)
- RTP ports for individual voice channels
- Router interfaces IP addresses

# **Accessories**

- Accessory name
- Accessory audio profile
- Combination and assignment of accessories to roles

The mission configuration file generated by the MP40 Mission Planner can be uploaded to the radio using FG40 Fill Gun, Ethernet cable or USB Flash Drive.

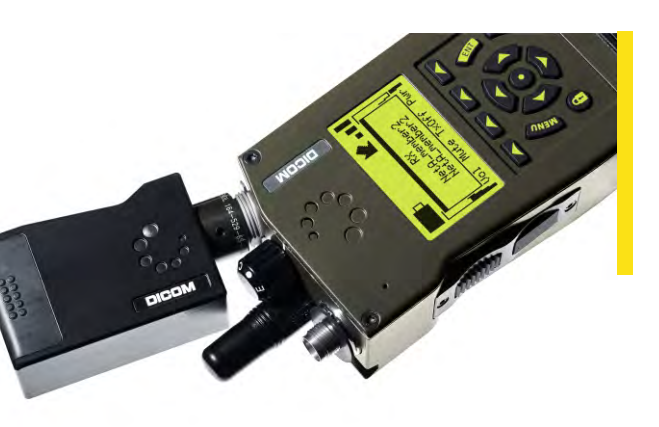

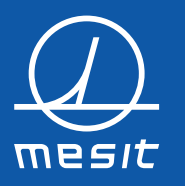

MESIT asd, s.r.o. Sokolovská 573, Mařatice 686 01 Uherské Hradiště Czech Republic

asd@mesit.cz T +420 572 522 200

Sales Department defence@mesit.cz T +420 572 522 603

www.mesit.cz

ID: 60709235 VAT No: CZ60709235 Brno Commercial register - C 15427 All data are subject to change. This is not an ofer for a contract.